# **Kleine Anleitung zur Erstellung von automatischen Textfeldern**

1. einen Mtext erstellen, Text markieren und im Kontextmenü (rechte Maustaste) "Schriftfeld einfügen" wählen

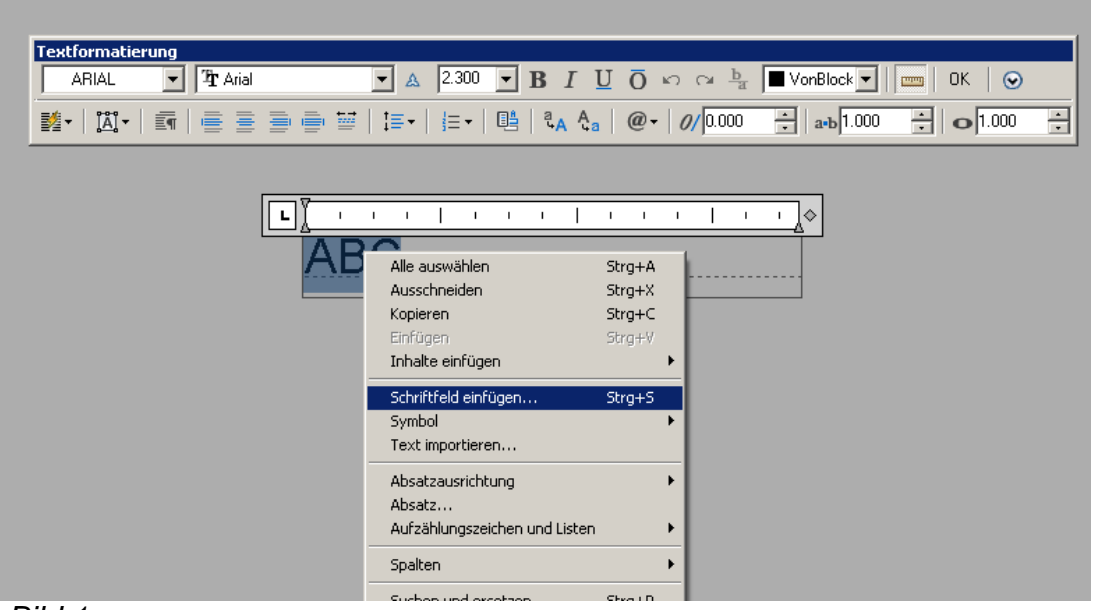

Bild 1

2. in der Eingabemaske die gewünschte Funktion suchen ...

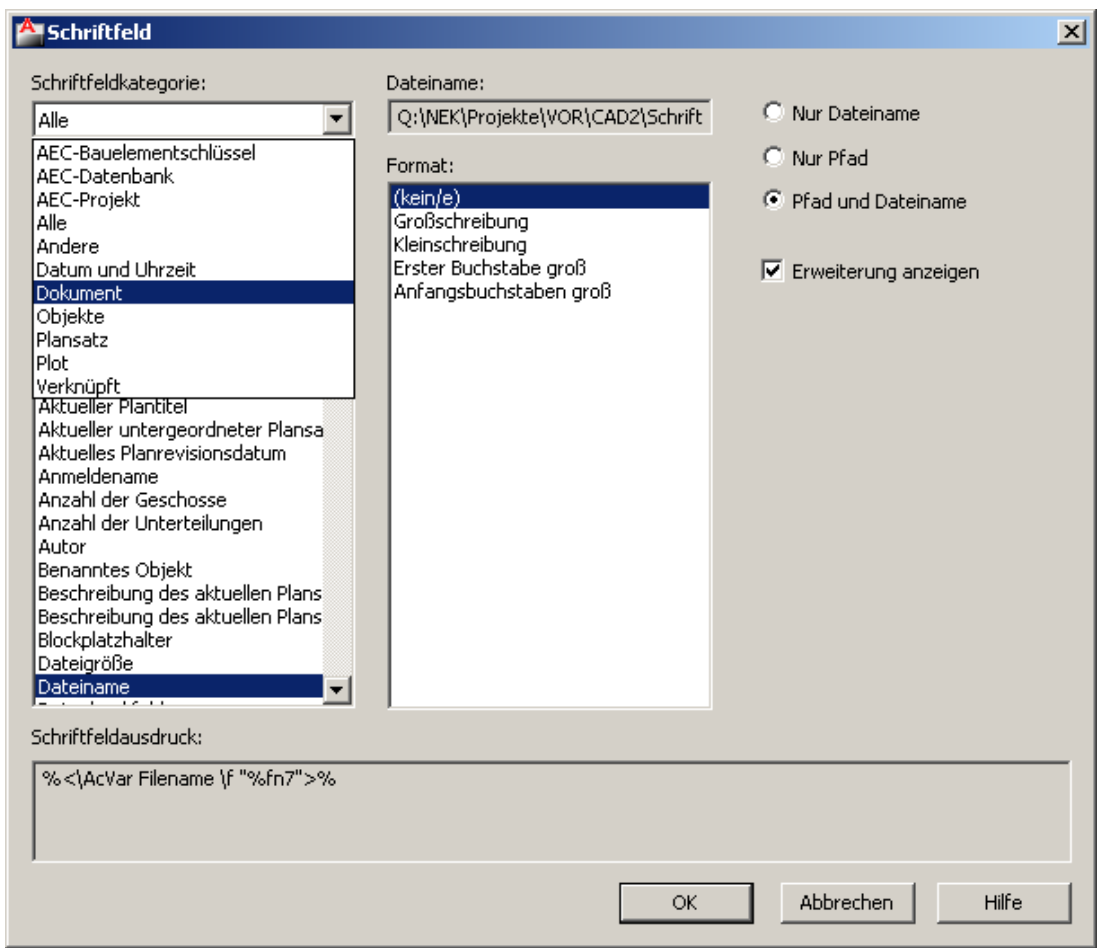

## Bild 2

3. oder unter "Andere" "Diesel-Ausduck" einen der unten aufgeführten Kodes eingeben:

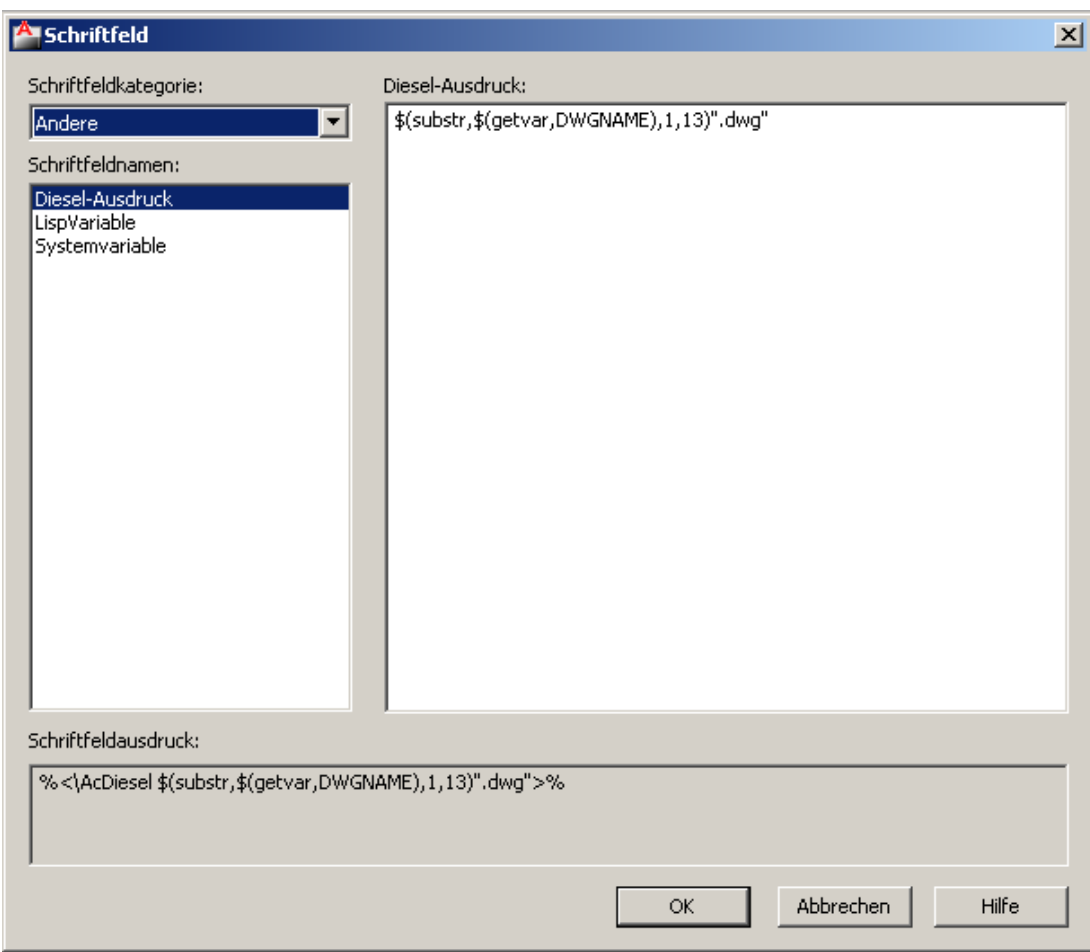

 $\overline{B}$ ild 3

## **Nützliche DIESEL-Kodes**

## **1. Teile von Dateinamen ausgeben**

## **\$(substr,\$(getvar,dwgname),1,13)".dwg"**

gibt die ersten 13 Zeichen des Dateinamen inklusive der Erweiterung wieder. **1** - erstes Zeichen der Wiedergabe (vom Anfang des Dateinamen an gezählt) **13** - Anzahl der wiedergegebenen Zeichen

**".dwg"** – hängt die Erweiterung als Text an

Nützlich wenn der Dateiname den Plankode und einen Beschreibungstext enthält, wie zB **L---AGR00010a - Grundriss Lüftung 1.OG**, dann gibt obiger Kode die tatsächliche Zeichnungsnummer **L---AGR00010a** aus.

Es können durch Variation der beiden Werte jede beliebige Zeichenfolge im Dateinamen ausgelesen werden.

Beispiel: **\$(substr,\$(getvar,dwgname),6,2)** gibt im obigen Beispiel den Wert **GR** aus.

## **2. Teile des Dateinamen im Schriftfeld**

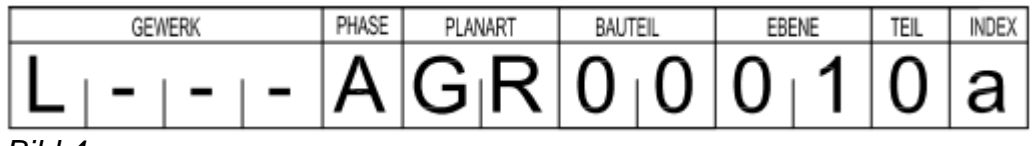

Bild 4

Hier steht in jedem Feld ein Text mit dem DIESEL-Kode für das jeweilige Zeichen im Dateinamen:

\$(substr, \$ (aetvar, dwgname), 1, 1) für das 1. Zeichen "L"  $$$ (substr,  $$$ (getvar, dwgname), 2, 1) für das 2. Zeichen  $...$  $$$ (substr, \$(getvar, dwgname), 5, 1) für das 5. Zeichen "A" usw .....

## **3. Die hintersten Zeichen eines Dateinamen**

### **\$(substr,\$(getvar,dwgname),\$(-,\$(strlen,\$(getvar,dwgname)),4),1)**

dibt das letzte Zeichen eines Dateinamens vor der Erweiterung (.dwg) aus: **4** - erstes Zeichen der Wiedergabe (vom Ende des Dateinamen an gezählt) **1** - Anzahl der wiedergegebenen Zeichen

Nützlich wenn der Dateiname den Planindex am Ende enthält, wie zB **L---AGR00010a**, dann gibt obiger Kode den Wert **a** aus.

## **\$(substr,\$(getvar,dwgname),\$(-,\$(strlen,\$(getvar,dwgname)),6),3)**

durch Variieren der beiden Werte kann man auch mehrere Zeichen ausgeben.

Beispiel:

bei der Datei **L---AGR00010-01**, gibt obiger Kode den Wert **-01** aus.

Die Positionen **0**, **1**, **2** oder **3** stehen für die Dateierweiterung "**.dwg**".

#### **4. Teile von Layoutnamen ausgeben**

Die obigen Variationen lassen sich natürlich auch auf Layoutnamen anwenden, um für für jedes Layout unterschiedliche Informationen darzustellen.

## **\$(getvar,ctab)**

gibt den Layoutnamen wieder.

## **\$(substr,\$(getvar,ctab),1,1)**

gibt das erste Zeichen des Layoutnamen wieder.

Nützlich wenn eine Zeichnung mehrere Teilpläne als Layouts enthält. Beispiel 1:

Wenn jedes Layout dann im Namen an erster Stelle den Kode für den Teilplan enthält, könnte in der Beispielzeichnung **"L---AGR00010a"** die Plannummer (Bild 4) im Layout **"2 - Grundriss Süd"** dann **L---AGR00012a"** anzeigen.

Beispiel 2:

Wenn die Plannummer (Bild 4) in mehreren Layouts verschiedene Bauteile darstellen soll, müssten in der Beispielzeichnung **"L---AGR00010a"** die beiden Textfelder für "Bauteil" wie folgt aussehen:

**\$(substr,\$(getvar,ctab),\$(-,\$(strlen,\$(getvar,ctab)),1),1)** für die erste Stelle gibt das vorletzte Zeichen des Layoutnamen aus,

**\$(substr,\$(getvar,ctab),\$(-,\$(strlen,\$(getvar,ctab)),0),1)** für die zweite Stelle gibt das letzte Zeichen des Layoutnamen aus,

wenn die Layoutnamen die Bauteilbezeichnung am Ende enthalten wie: **"Bauteil 01"** - Anzeige Plannummer **"L---AGR01010a"** oder: **"Schnitt AA"** - Anzeige Plannummer **"L---ASTAA010a"**

## **Nützliche Systemvariablen**

- 1. **ctab** gibt den Layoutnamen aus
- 2. **dwgname** gibt den Dateinamen aus
- 3. **savename** gibt den kompletten Speicherpfad mit dem Dateuinamen aus
- 4. **textstyle** gibt den aktuellen Textstil wieder
- 5. **cannoscale** gibt den aktuellen Beschriftungsmaßstab an

6.